**Калужский филиал ПГУПС** 

УТВЕРЖДАЮ Заместитель директора по УР …………… …..А.В. Полевой *«28» июня 2021 г.*

**РАБОЧАЯ ПРОГРАММА**

общепрофессиональной дисциплины

# **ОП.10 ИНФОРМАЦИОННЫЕ ТЕХНОЛОГИИ В ПРОФЕССИОНАЛЬНОЙ ДЕЯТЕЛЬНОСТИ**

для специальности

23.02.06 Техническая эксплуатация подвижного состава железных дорог

Калуга 2021

### **Реквизиты рабочей программы**

Рабочая программа разработана в соответствии:

- с требованиями федерального государственного образовательного стандарта среднего профессионального образования по программе подготовки специалистов среднего звена (ФГОС СПО по ППССЗ) по специальности 23.02.06 Техническая эксплуатация подвижного состава железных дорог, утверждённого приказом Минобрнауки России от 22.04.2014 №388;

− с примерной программой разработанной Федеральным государственным автономным учреждением «Федеральный институт развития образования».

С изменениями от 18.11.2022г., в соответствии с приказом Министерства Просвещения Российской Федерации от 01.09.2022 г. №796 «О внесении изменений в федеральные государственные образовательные стандарты среднего профессионального образования».

Рабочую программу разработал преподаватель Е.В. Серегина

Рабочая программа одобрена решением цикловой комиссии от 28.06. 2021г.

Протокол №11

Председатель цикловой комиссии Е.А. Фролова

СОДЕРЖАНИЕ

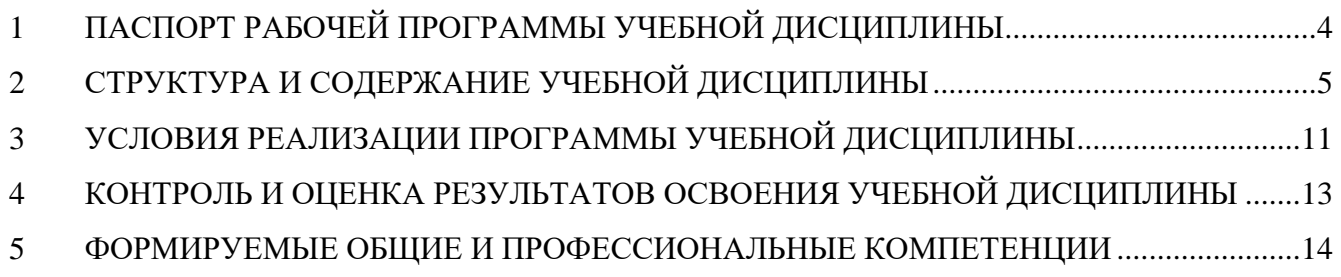

### <span id="page-3-0"></span>**1 ПАСПОРТ РАБОЧЕЙ ПРОГРАММЫ УЧЕБНОЙ ДИСЦИПЛИНЫ**

### **«Информационные технологии в профессиональной деятельности»**

#### **1.1. Область применения рабочей программы**

Программа учебной дисциплины является частью основной профессиональной образовательной программы в соответствии с ФГОС по специальности СПО 23.02.06 Техническая эксплуатация подвижного состава железных дорог.

### **1.2. Место учебной дисциплины в структуре основной профессиональной образовательной программы:**

дисциплина входит в профессиональный цикл.

## **1.3. Цели и задачи учебной дисциплины – требования к результатам освоения учебной дисциплины:**

В результате освоения учебной дисциплины обучающийся должен уметь:

− использовать средства вычислительной техники в профессиональной деятельности;

− применять компьютерные и телекоммуникационные средства в профессиональной деятельности.

В результате освоения учебной дисциплины обучающийся должен знать:

− состав, функции и возможности использования информационных и телекоммуникационных технологий в профессиональной деятельности;

− моделирование и прогнозирование в профессиональной деятельности.

## **1.4. Рекомендуемое количество часов на освоение рабочей программы учебной дисциплины:**

### очная форма обучения:

максимальной учебной нагрузки обучающегося – 47 часов, в том числе:

обязательной аудиторной учебной нагрузки обучающегося – 33 часа;

самостоятельной работы обучающегося – 10 часов;

консультаций – 4 часа.

заочная форма обучения:

максимальной учебной нагрузки обучающегося – 47 часов, в том числе: обязательной аудиторной учебной нагрузки обучающегося – 8 часов; самостоятельной работы обучающегося – 39 часов.

# <span id="page-4-0"></span>**2 СТРУКТУРА И ПРИМЕРНОЕ СОДЕРЖАНИЕ УЧЕБНОЙ ДИСЦИПЛИНЫ**

# 2.1. Объём учебной дисциплины и виды учебной работы

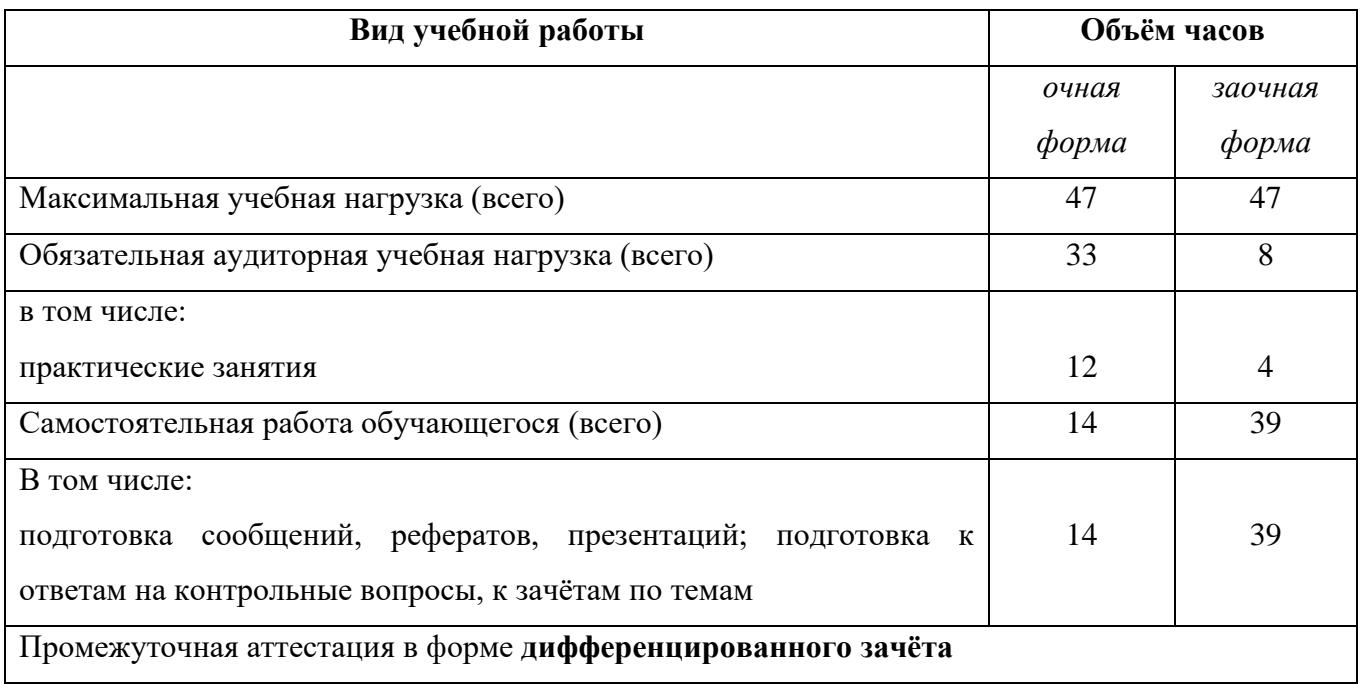

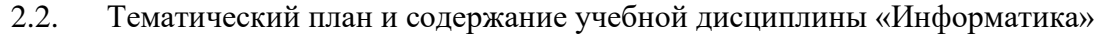

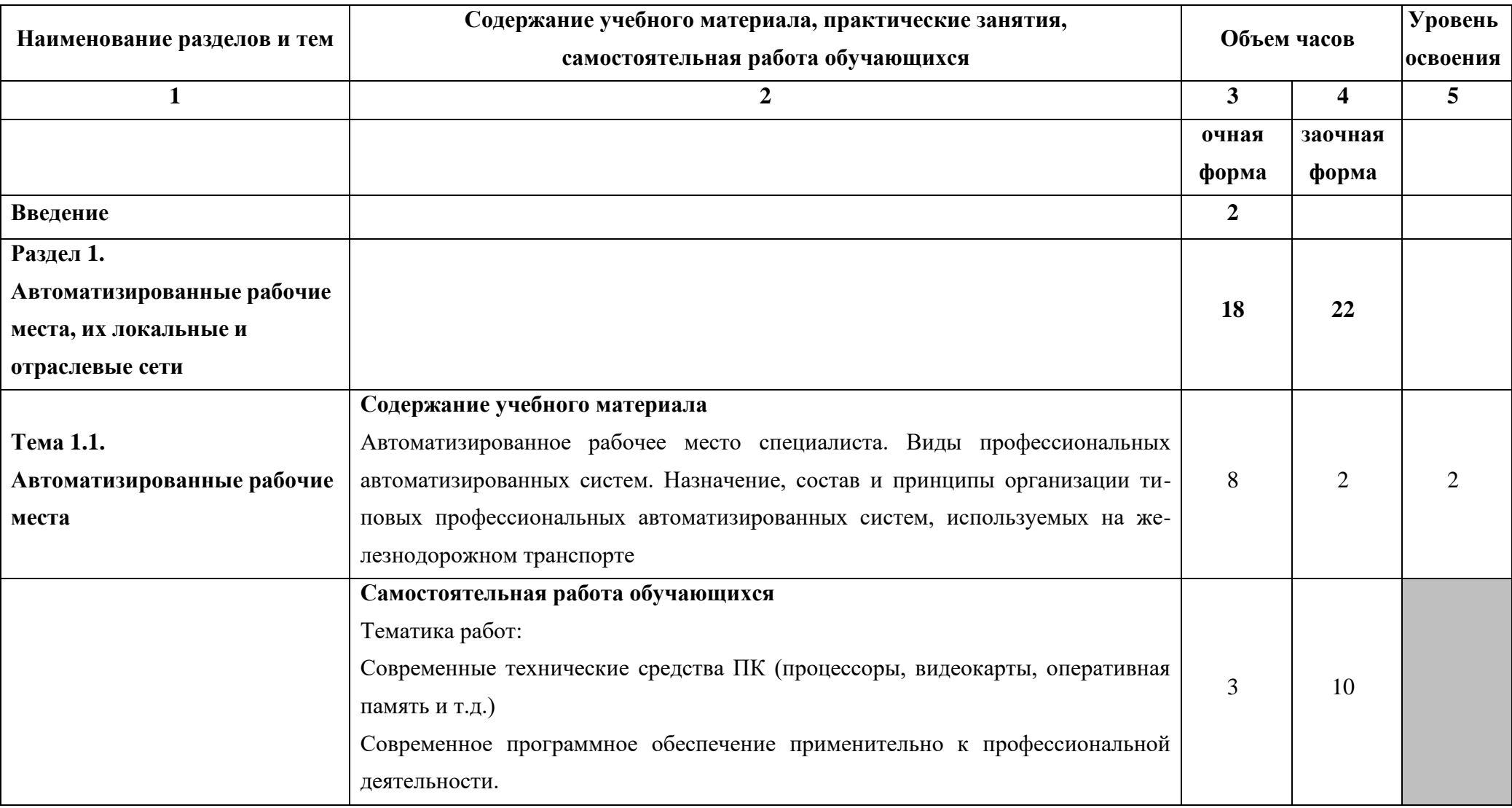

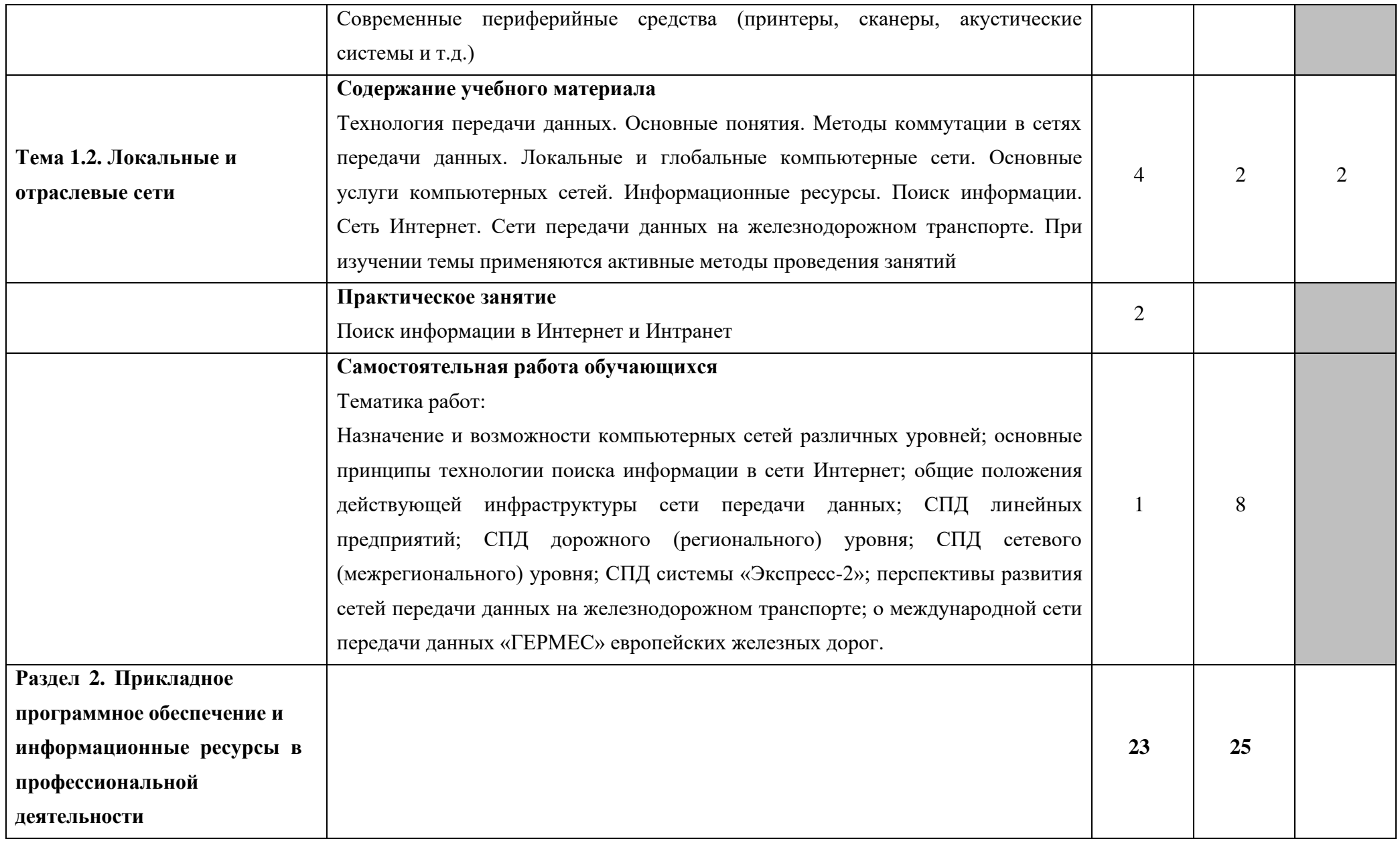

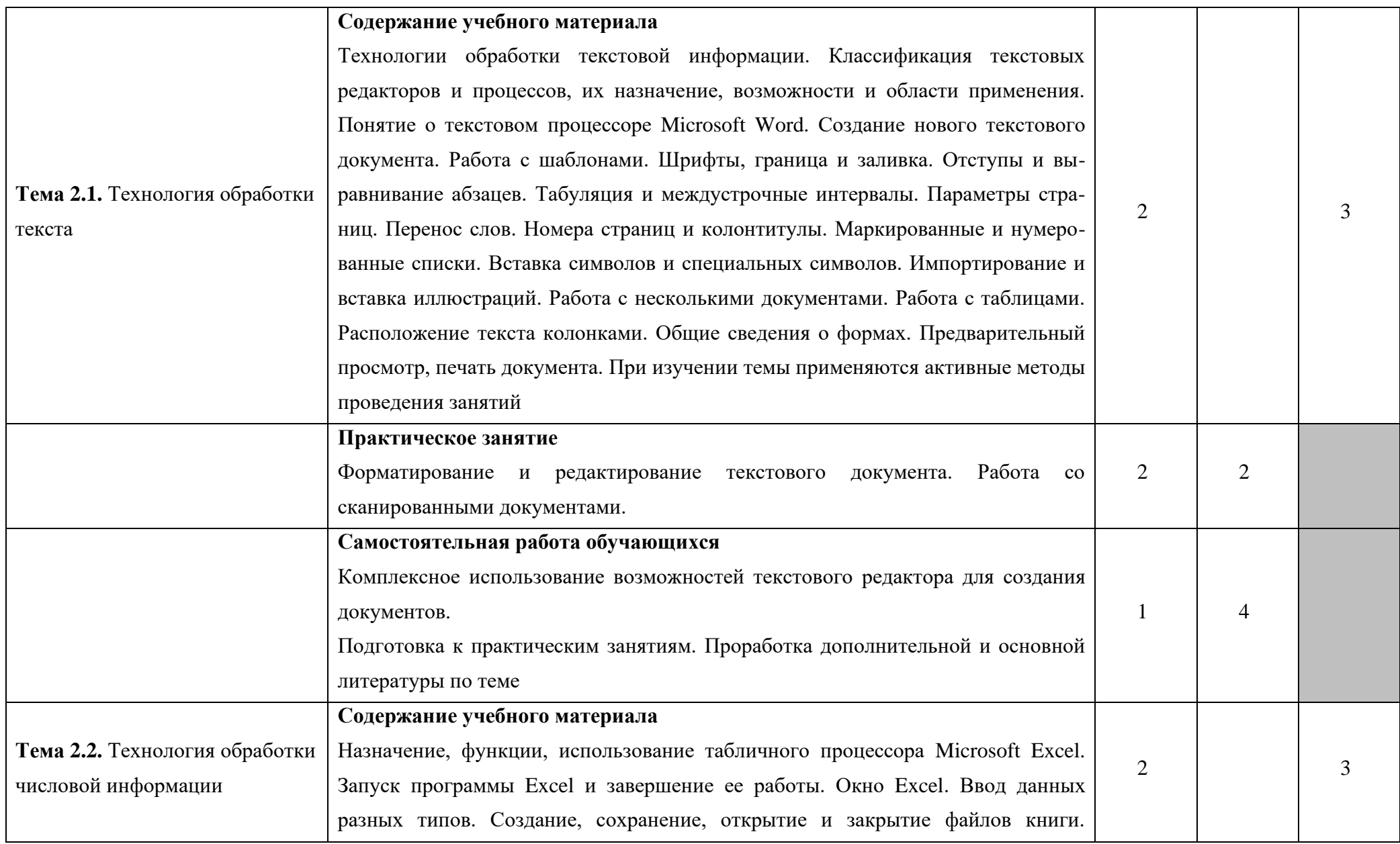

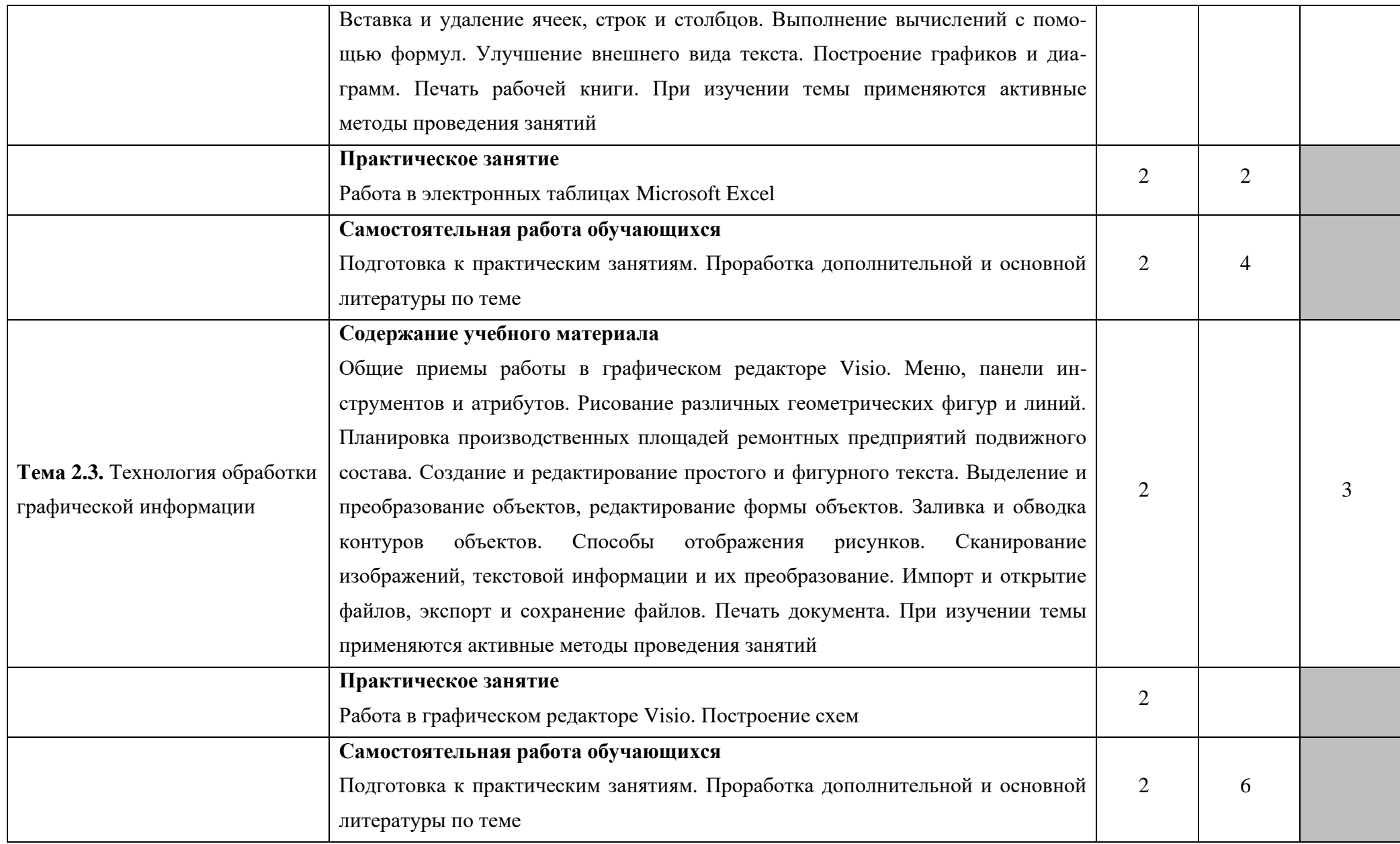

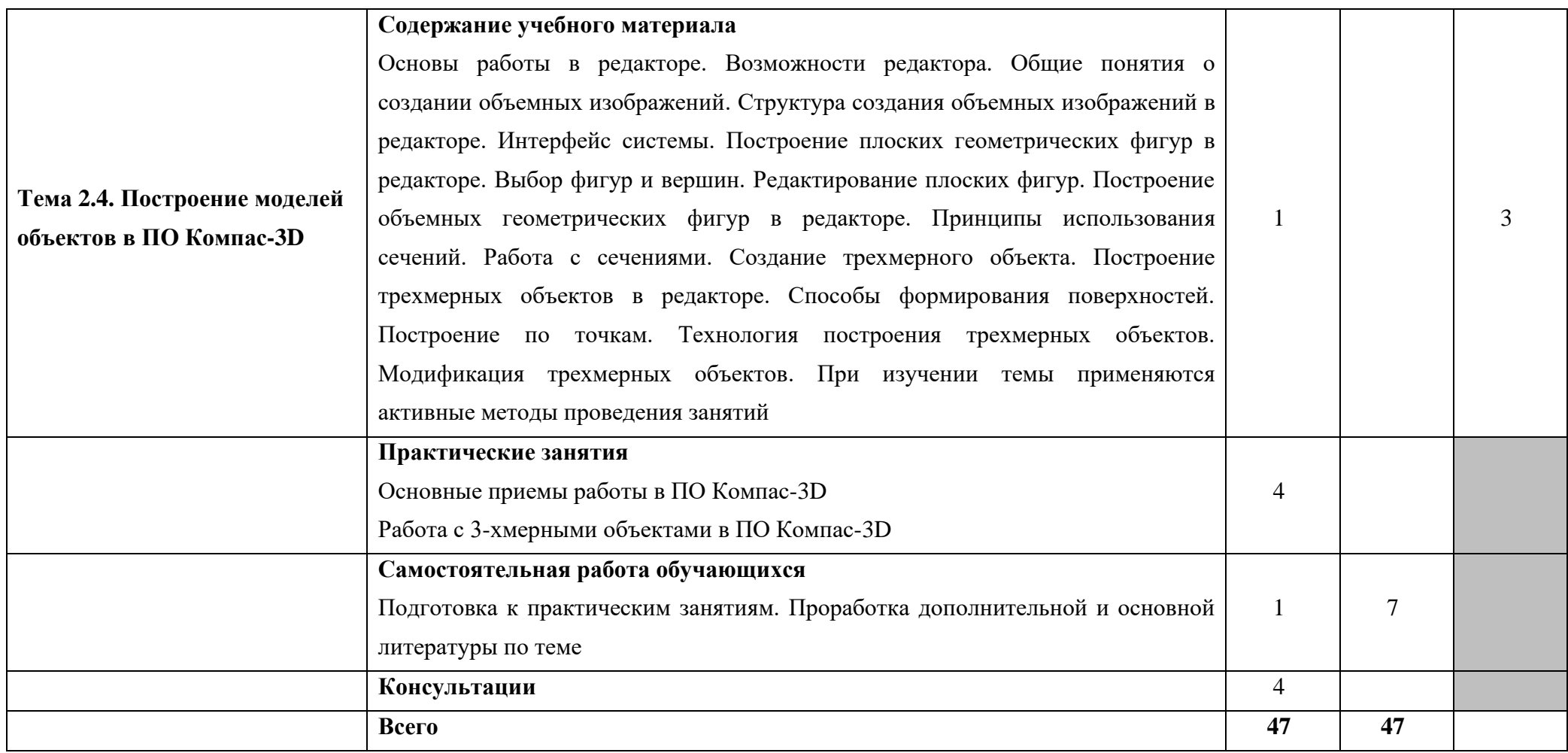

Для характеристики уровня освоения учебного материала используется следующие обозначения:

- 2 репродуктивный (выполнение деятельности по образцу, инструкции или под руководством);
- 3 продуктивный (планирование и самостоятельное выполнение деятельности, решение проблемных задач).

### <span id="page-10-0"></span>**3 УСЛОВИЯ РЕАЛИЗАЦИИ ПРОГРАММЫ УЧЕБНОЙ ДИСЦИПЛИНЫ**

### **3.1. Требования к минимальному материально-техническому обеспечению**

Реализация рабочей программы учебной дисциплины требует наличия кабинета «Информационных технологий».

#### **Оборудование учебного кабинета:**

– рабочее место преподавателя с персональным компьютером с лицензионным программным обеспечением;

– компьютеры по количеству обучающихся;

– мультимедийный проектор;

– плакаты, стенды;

– учебно-справочная литература.

### **3.2 Информационное обеспечение обучения**

Перечень рекомендуемых учебных изданий, интернет-ресурсов, дополнительной литературы

Основная литература:

1. Седышев В. В. Информационные технологии в профессиональной деятельности [Электронный ресурс] / В. В. Седышев. - М.: ФГБОУ УМЦ ЖДТ, 2013

<https://e.lanbook.com/book/59195>

2. Советов, Б. Я. Информационные технологии: учебник для СПО / Б. Я. Советов,

В. В. Цехановский. — 7-е изд., перераб. и доп. — М.: Издательство Юрайт, 2018. — 327 с.

— (Серия : Профессиональное образование). — ISBN 978-5-534-06399-8

[www.biblio-online.ru/book/E5577F47-8754-45EA-8E5F-E8ECBC2E473D](http://www.biblio-online.ru/book/E5577F47-8754-45EA-8E5F-E8ECBC2E473D)

Дополнительная литература:

3. Корпоративные информационные системы на железнодорожном транспорте [Электронный ресурс]. - М.: ФГБОУ УМЦ ЖДТ, 2013

<https://e.lanbook.com/book/60017>

4. Инженерная и компьютерная графика : учебник и практикум для СПО / Р. Р. Анамова [и др.] ; под общ. ред. Р. Р. Анамовой, С. А. Леонову, Н. В. Пшеничнову. — М.: Издательство Юрайт, 2017

https://biblio-online.ru/viewer/5B481506-75BC-4E43-94EE-23D496178568

5. Трофимов, В. В. Информатика в 2 т. Том 1 : учебник для СПО / В. В. Трофимов ; под ред. В. В. Трофимова. — 3-е изд., перераб. и доп. — М. : Издательство Юрайт, 2017. — 553 с. — (Серия : Профессиональное образование). — ISBN 978-5-534-02518-7. — Режим доступа : [www.biblio-online.ru/book/87EC2130-3EBB-45B7-B195-1A9C561ED9D9.](http://www.biblio-online.ru/book/87EC2130-3EBB-45B7-B195-1A9C561ED9D9)

Интернет-ресурсы:

5. вики.жд.рф – Железнодорожный справочник

6. scbist.com – СЦБИСТ - железнодорожный форум, блоги, фотогалерея, социальная сеть

# <span id="page-12-0"></span>**4 КОНТРОЛЬ И ОЦЕНКА РЕЗУЛЬТАТОВ ОСВОЕНИЯ УЧЕБНОЙ ДИСЦИПЛИНЫ**

Контроль и оценка результатов освоения учебной дисциплины осуществляется преподавателем в процессе проведения практических занятий, тестирования, а также выполнения обучающимися индивидуальных заданий.

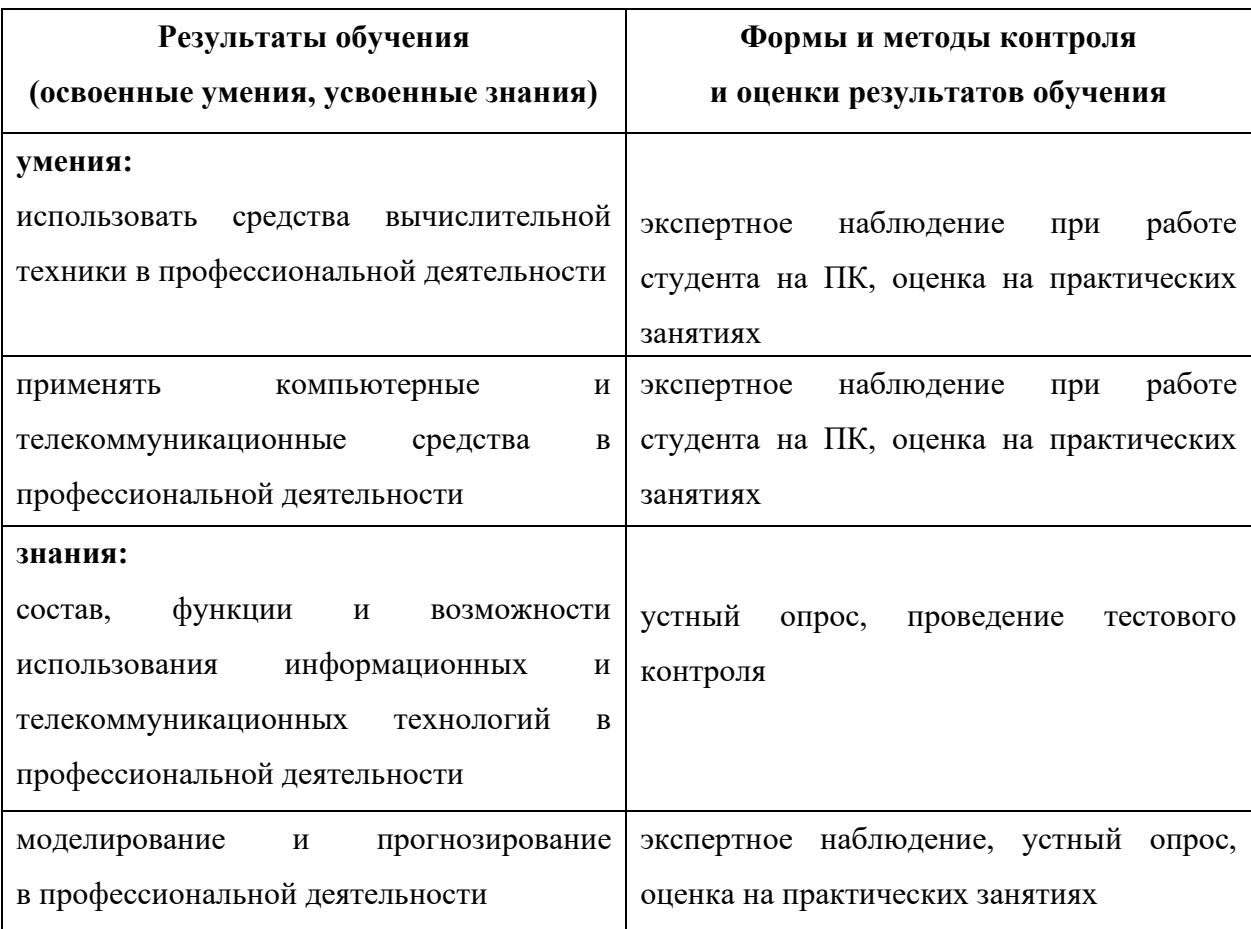

.

### <span id="page-13-0"></span>**5 ФОРМИРУЕМЫЕ ОБЩИЕ И ПРОФЕССИОНАЛЬНЫЕ КОМПЕТЕНЦИИ**

ОК 01 Выбирать способы решения задач профессиональной деятельности применительно к различным контекстам

ОК 02 Использовать современные средства поиска, анализа и интерпретации информации и информационные технологии для выполнения задач профессиональной деятельности

ОК 03 Планировать и реализовывать собственное профессиональное и личностное развитие, предпринимательскую деятельность в профессиональной сфере, использовать знания по финансовой грамотности в различных жизненных ситуациях

ОК 04 Эффективно взаимодействовать и работать в коллективе и команде

ОК 05 Осуществлять устную и письменную коммуникацию на государственном языке Российской Федерации с учетом особенностей социального и культурного контекста

ОК 06 Проявлять гражданско-патриотическую позицию, демонстрировать осознанное поведение на основе традиционных общечеловеческих ценностей, в том числе с учетом гармонизации межнациональных и межрелигиозных отношений, применять стандарты антикоррупционного поведения

ОК 07 Содействовать сохранению окружающей среды, ресурсосбережению, применять знания об изменении климата, принципы бережливого производства, эффективно действовать в чрезвычайных ситуациях

ОК 09 Пользоваться профессиональной документацией на государственном и иностранном языках

ПК 2.1 Планировать и организовывать производственные работы коллективом исполнителей.